### ANNUAL BIFURCATION IX (2021-22)

# **SOCIAL SCIENCE**

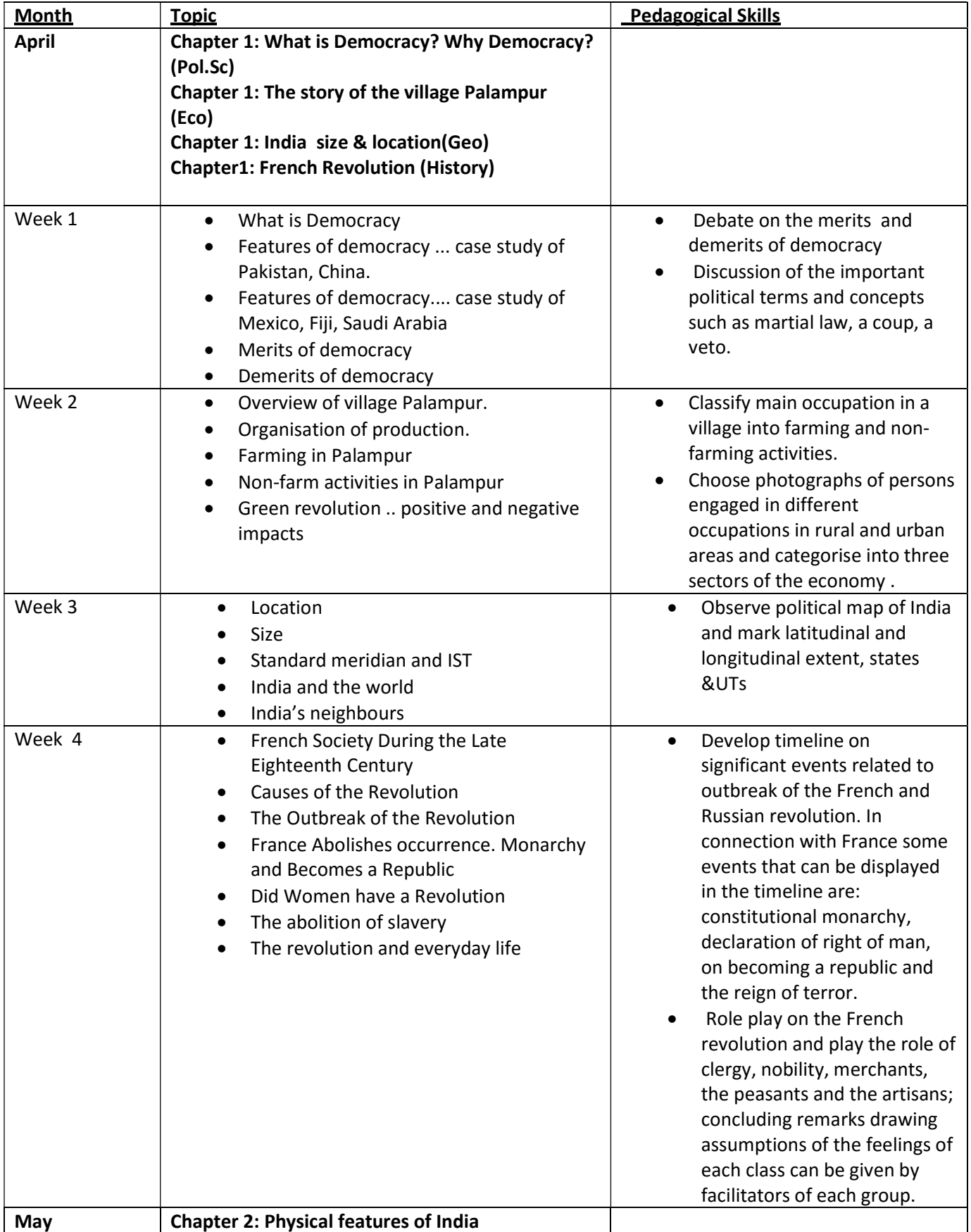

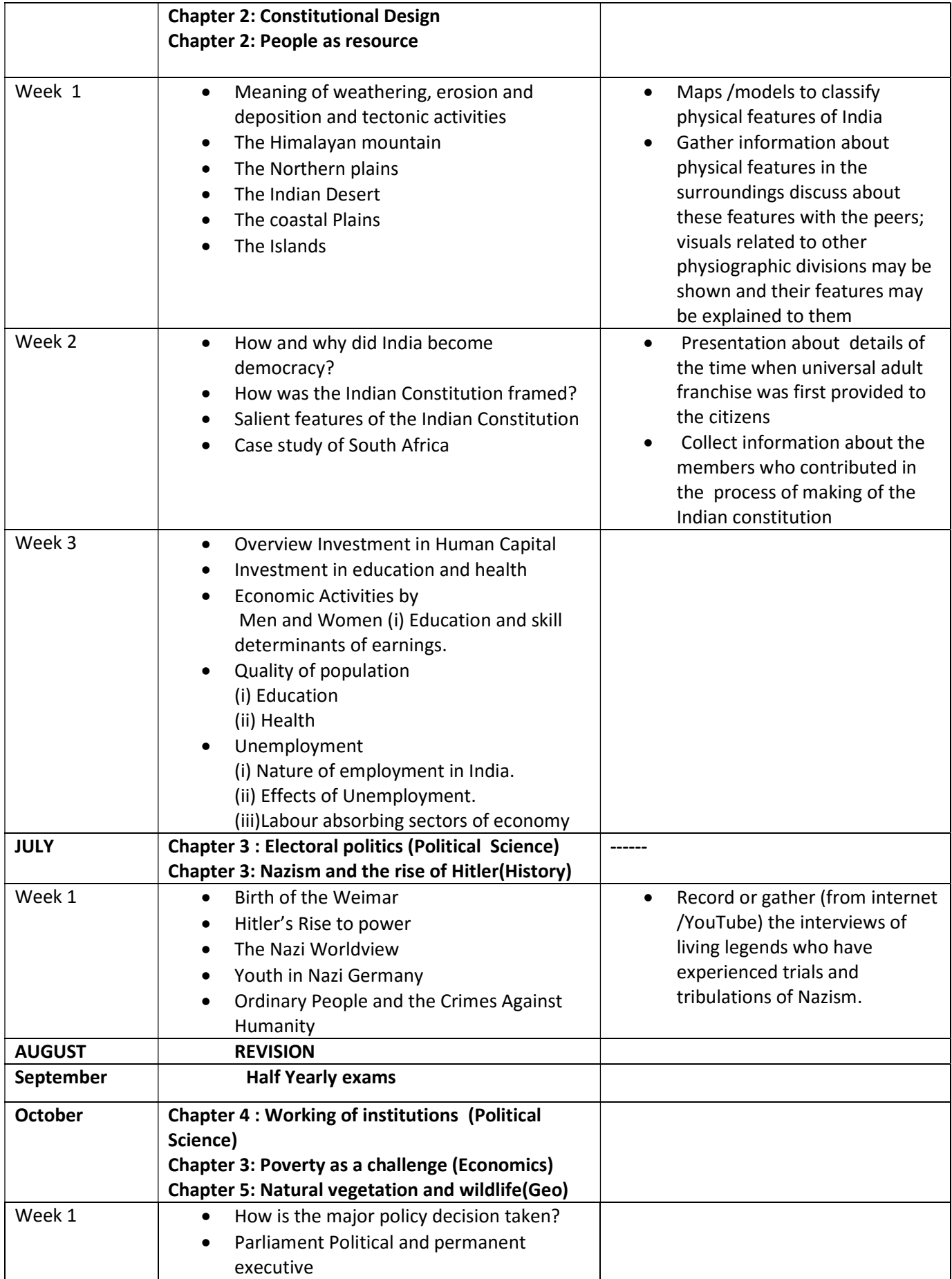

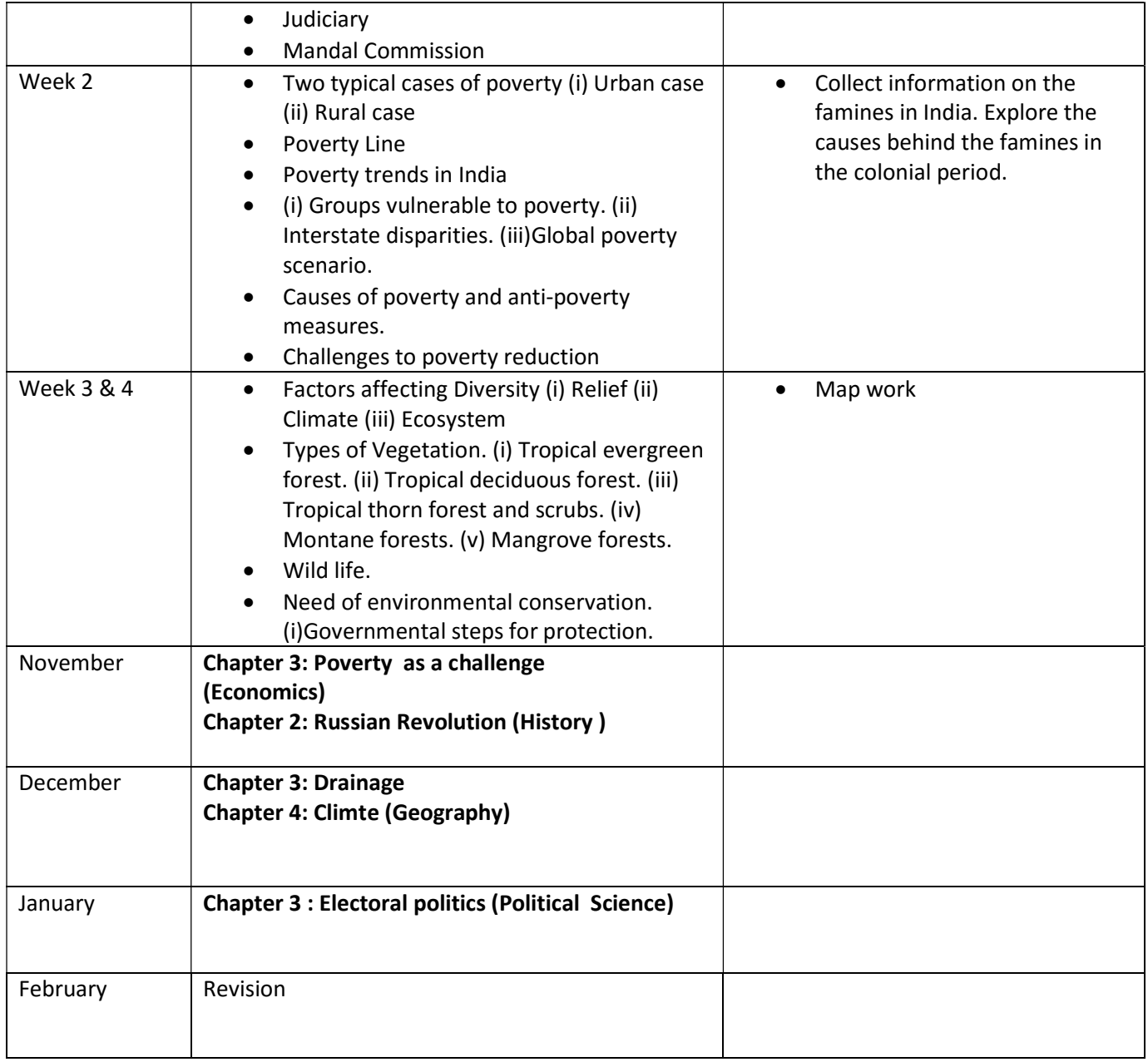

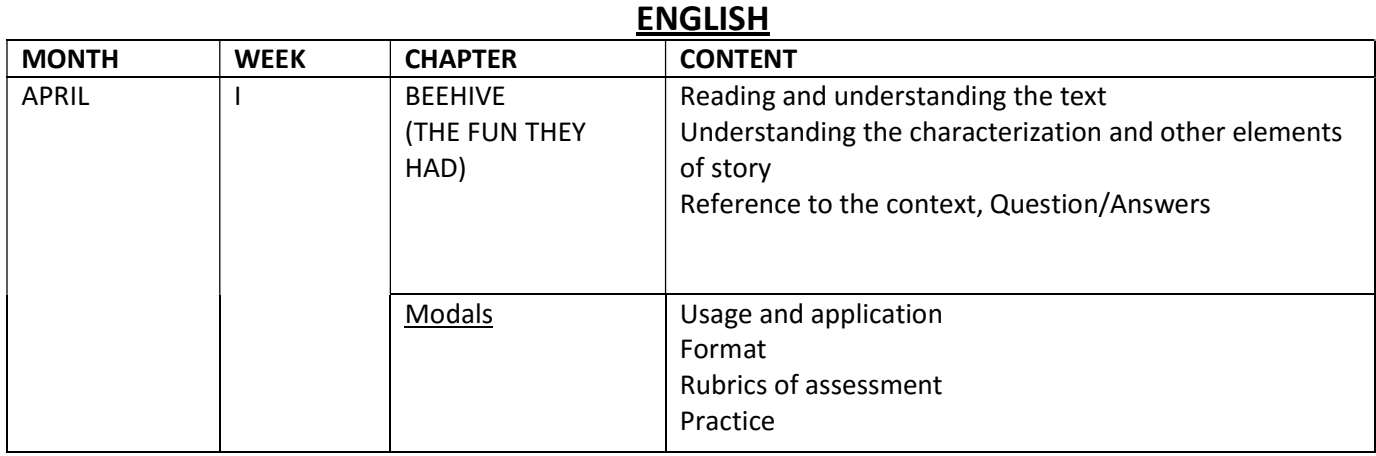

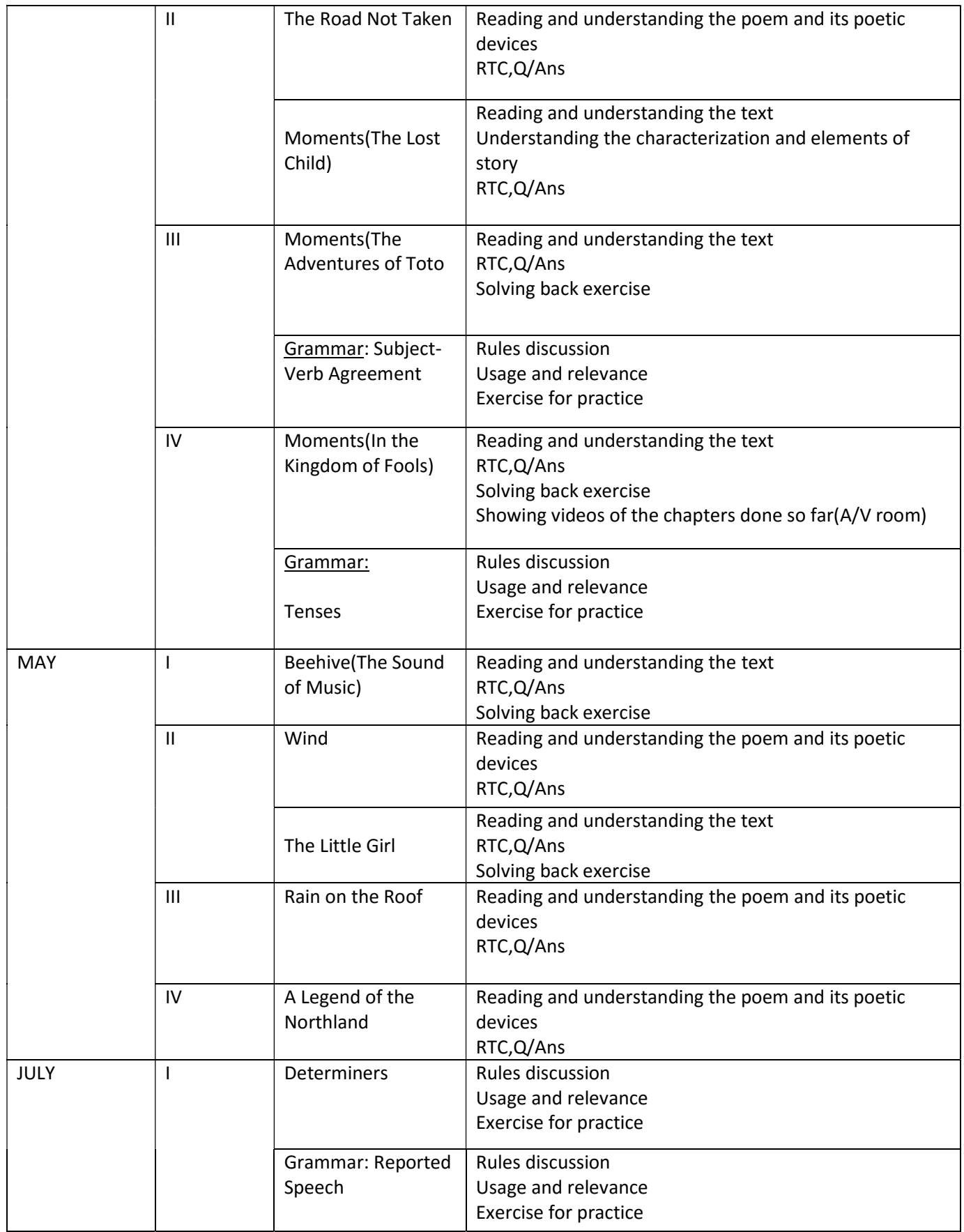

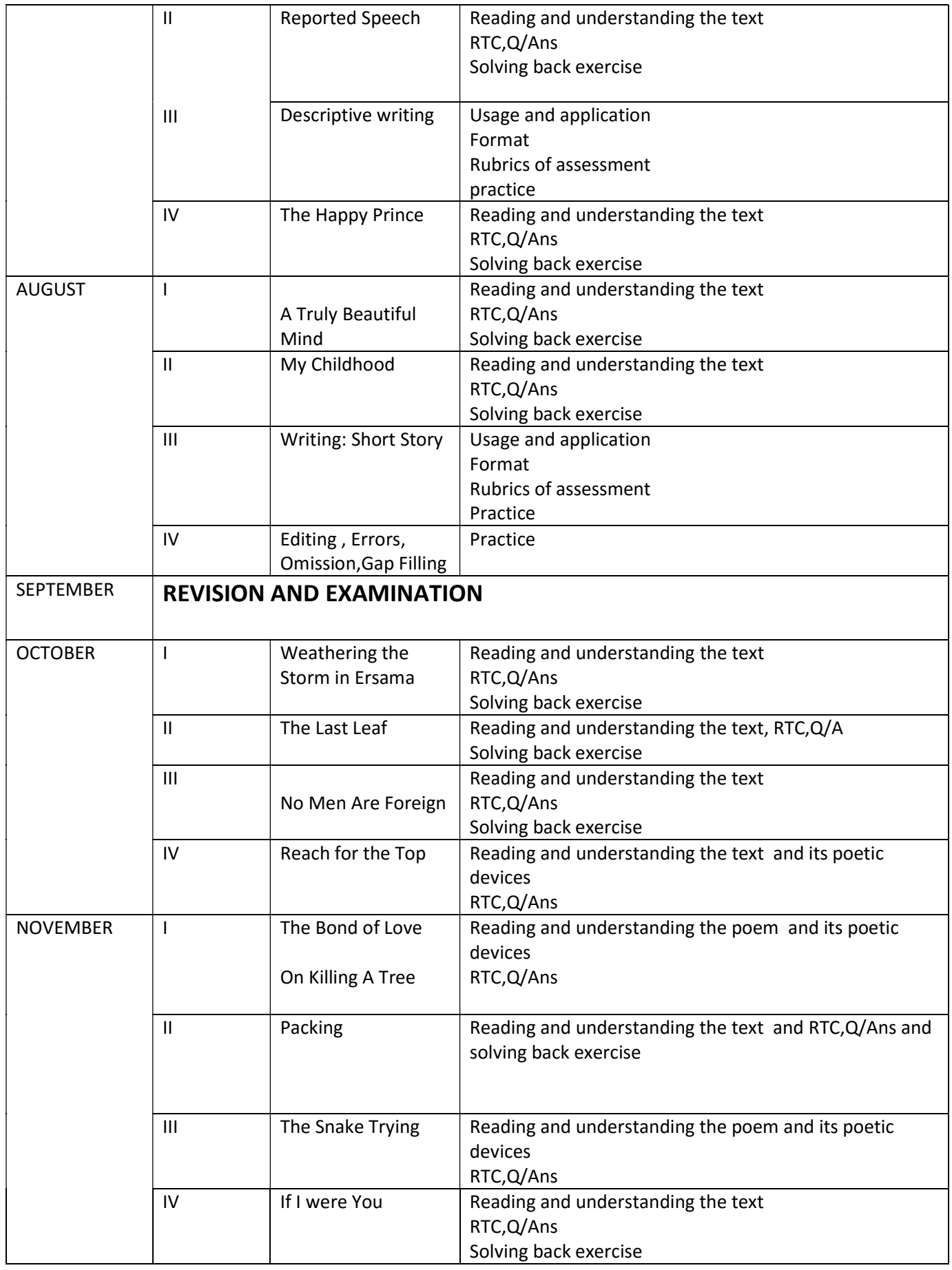

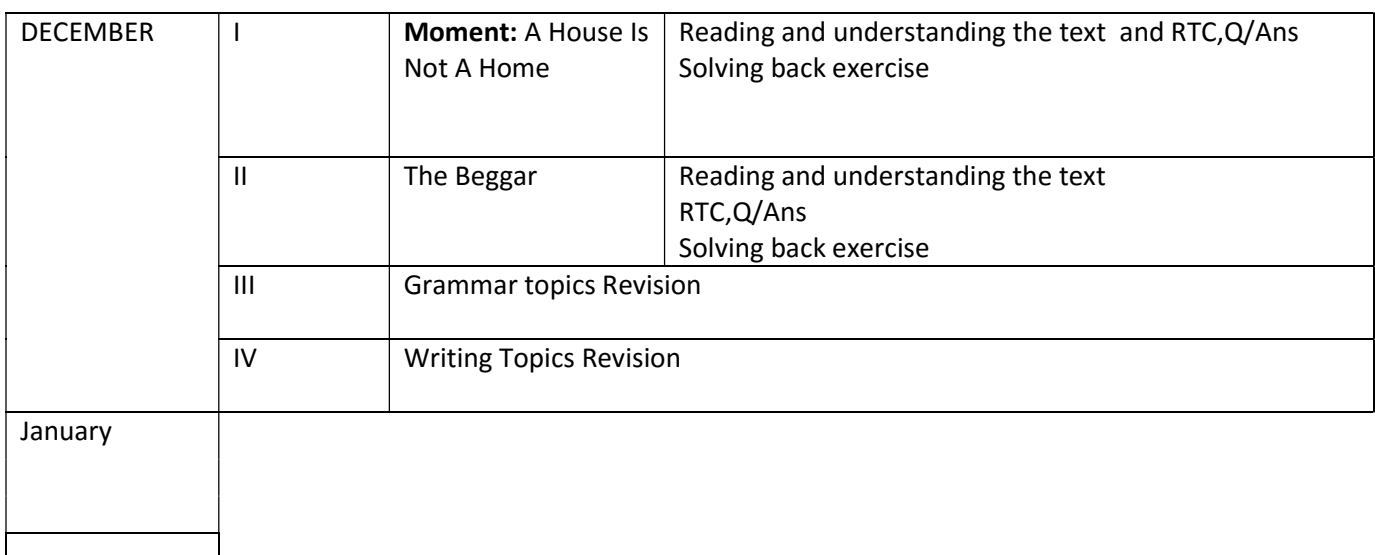

# **MATHS**

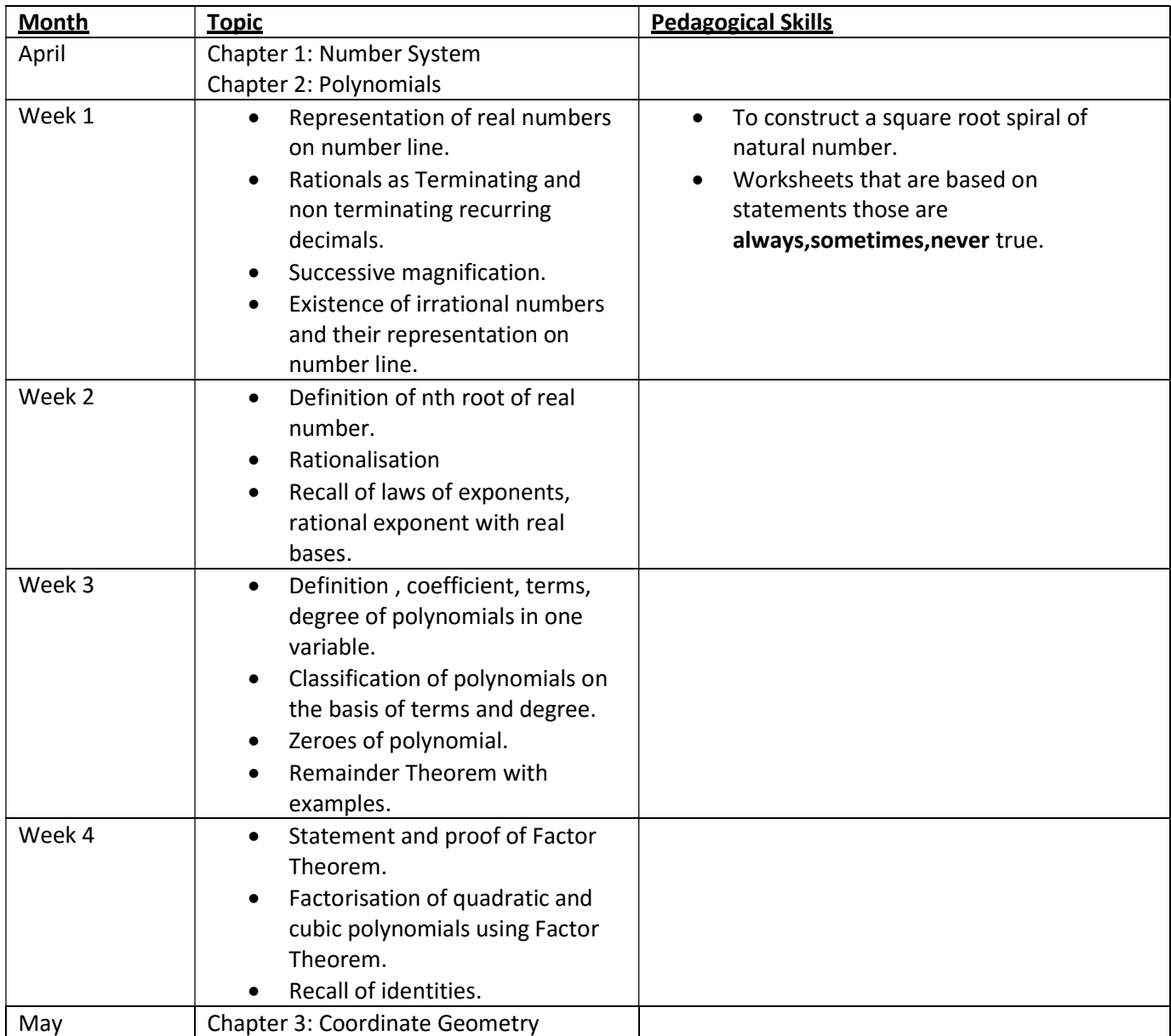

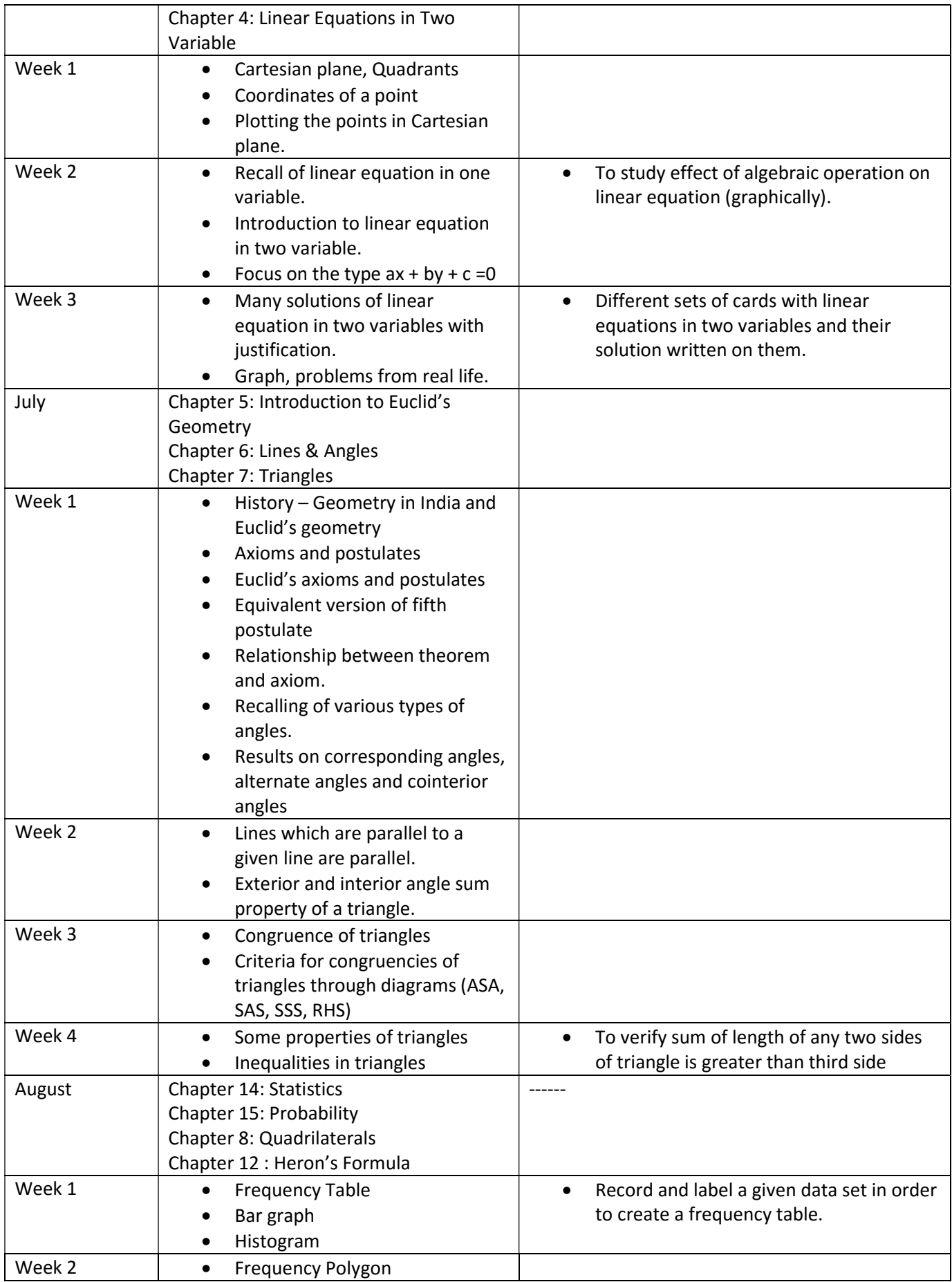

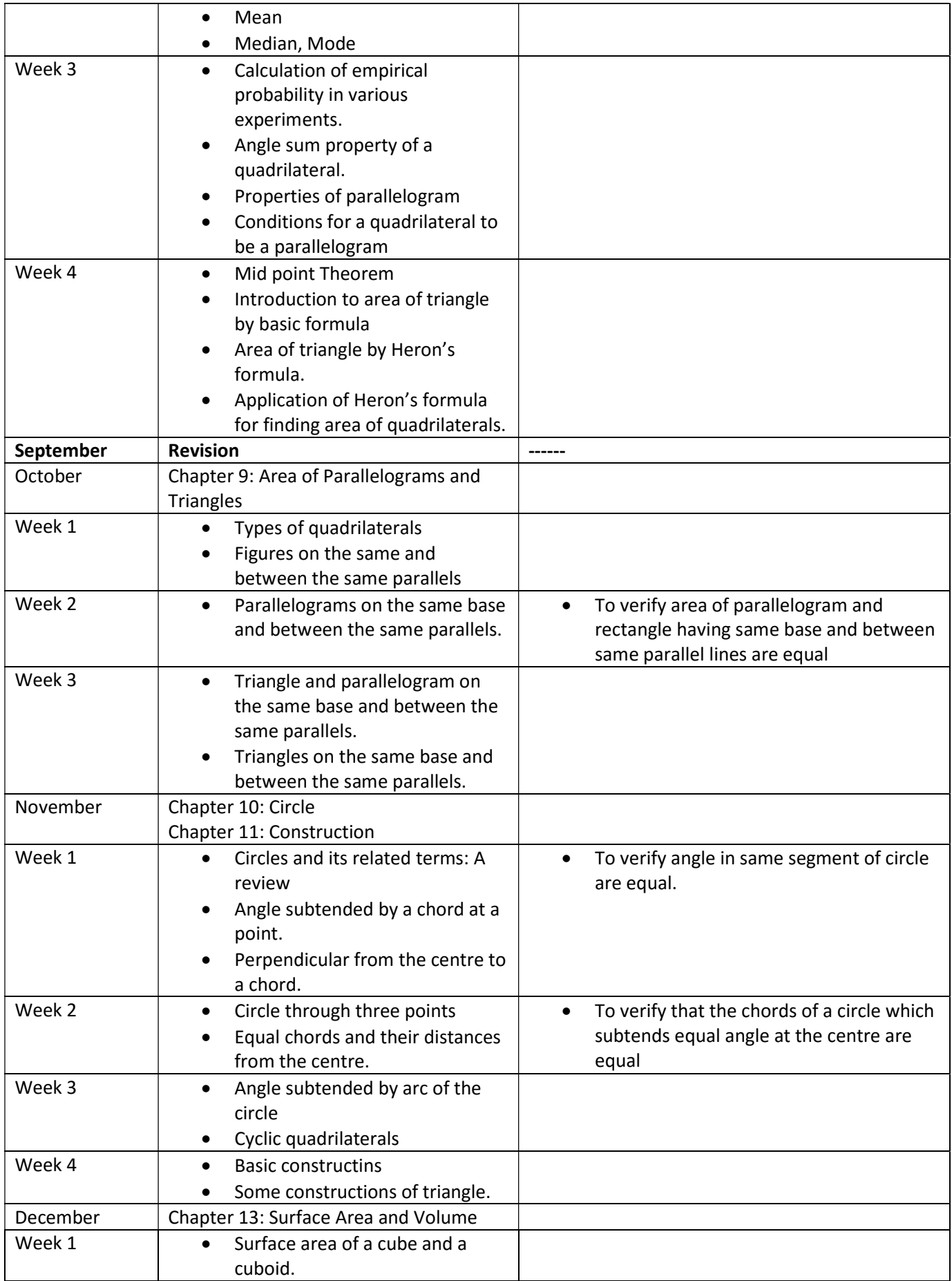

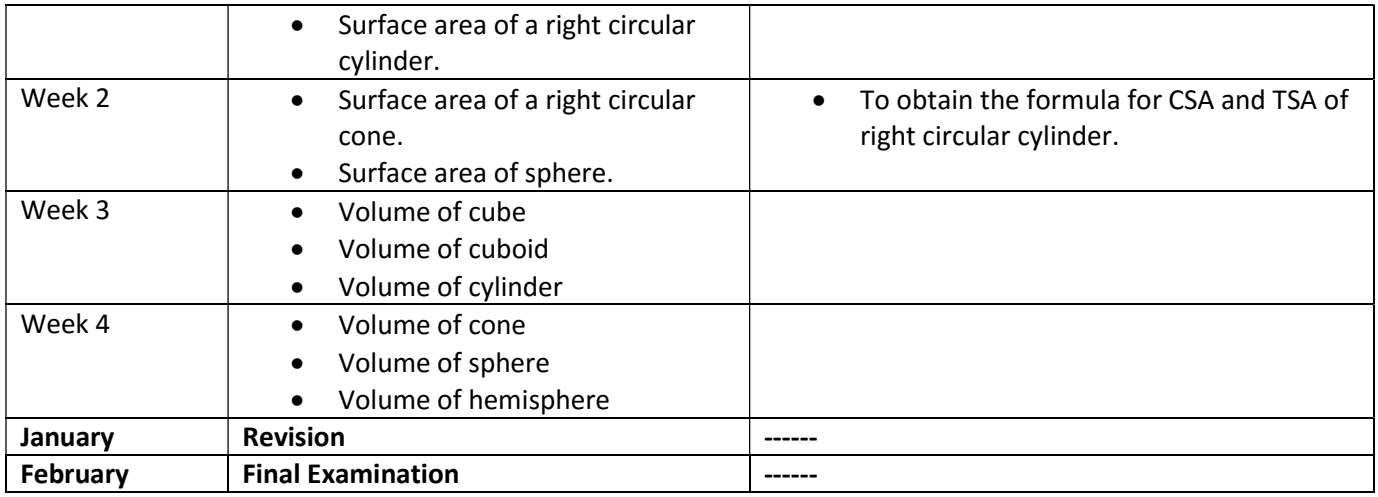

#### HINDI

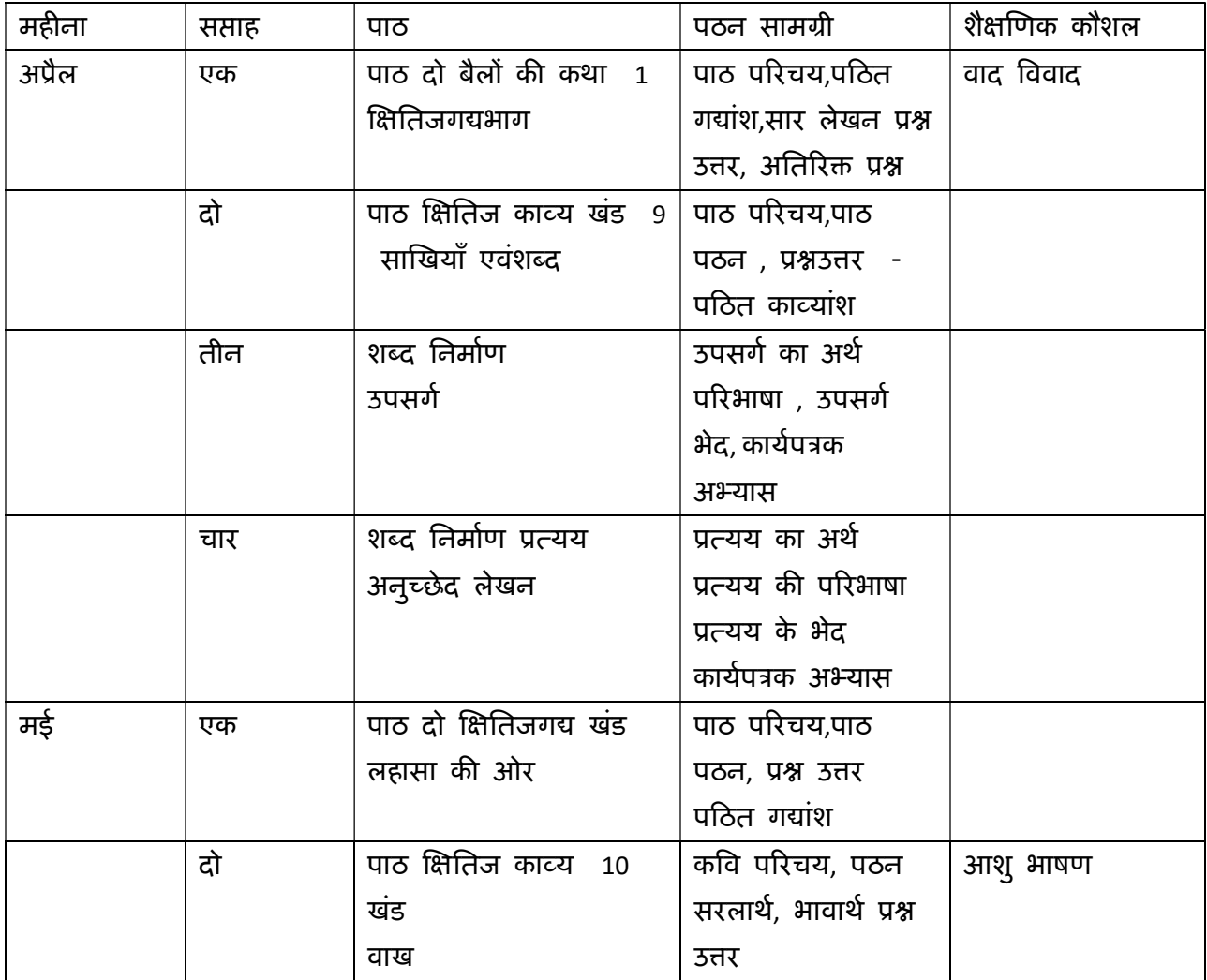

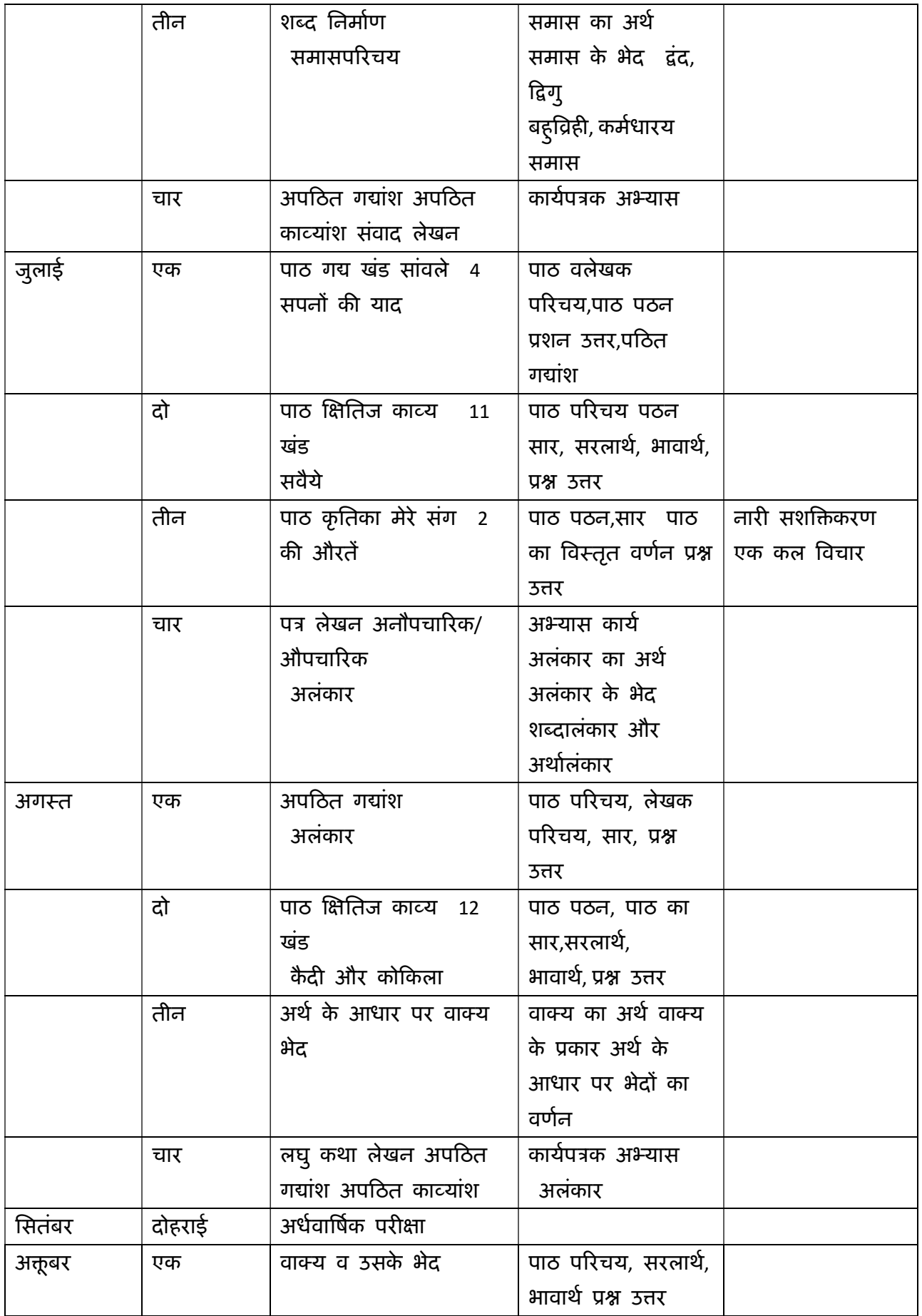

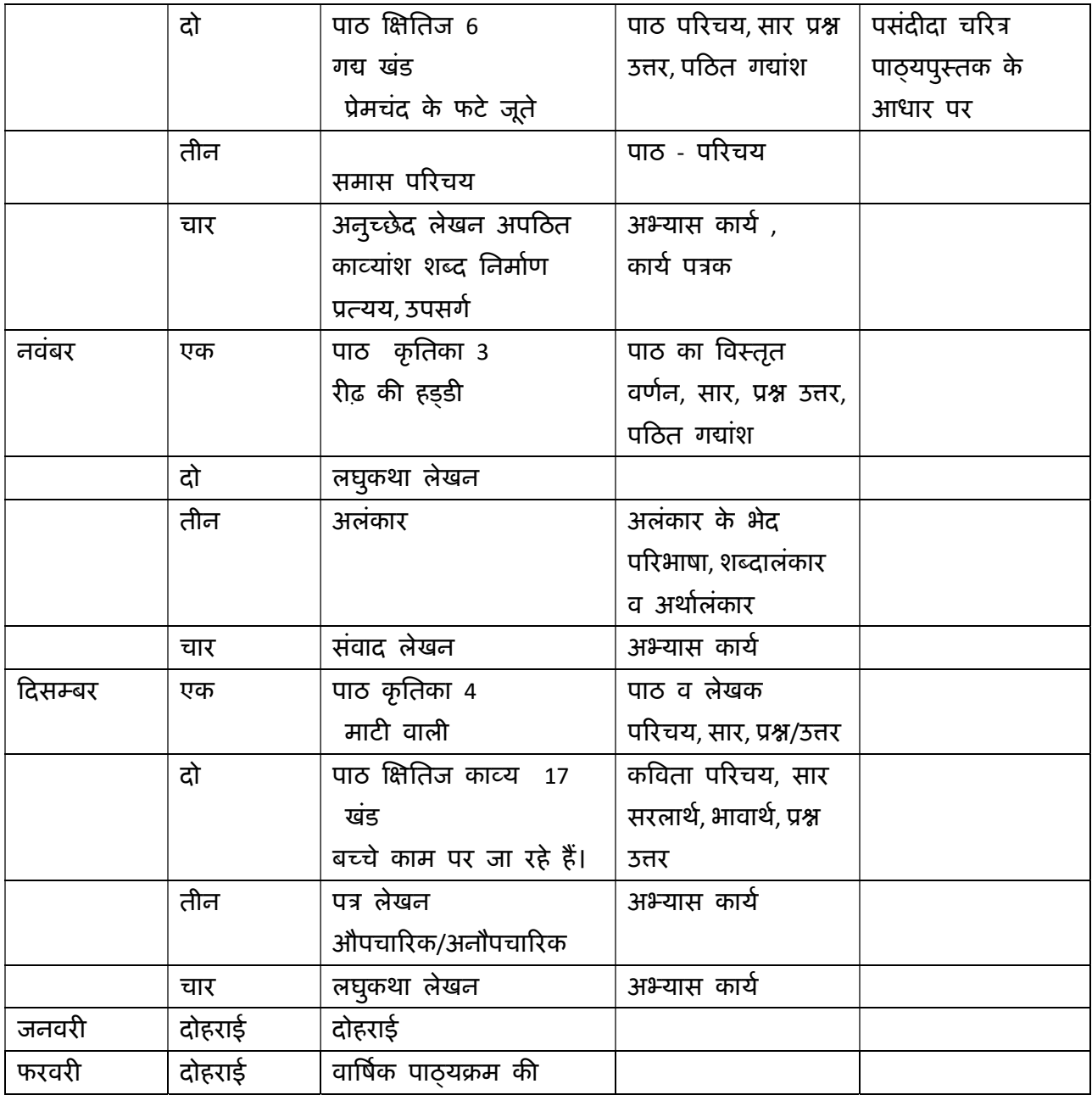

## ICT

### Term 1

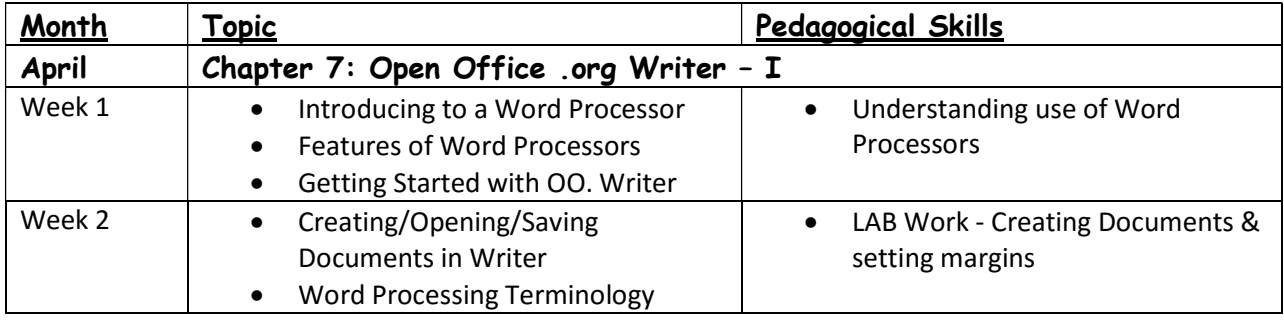

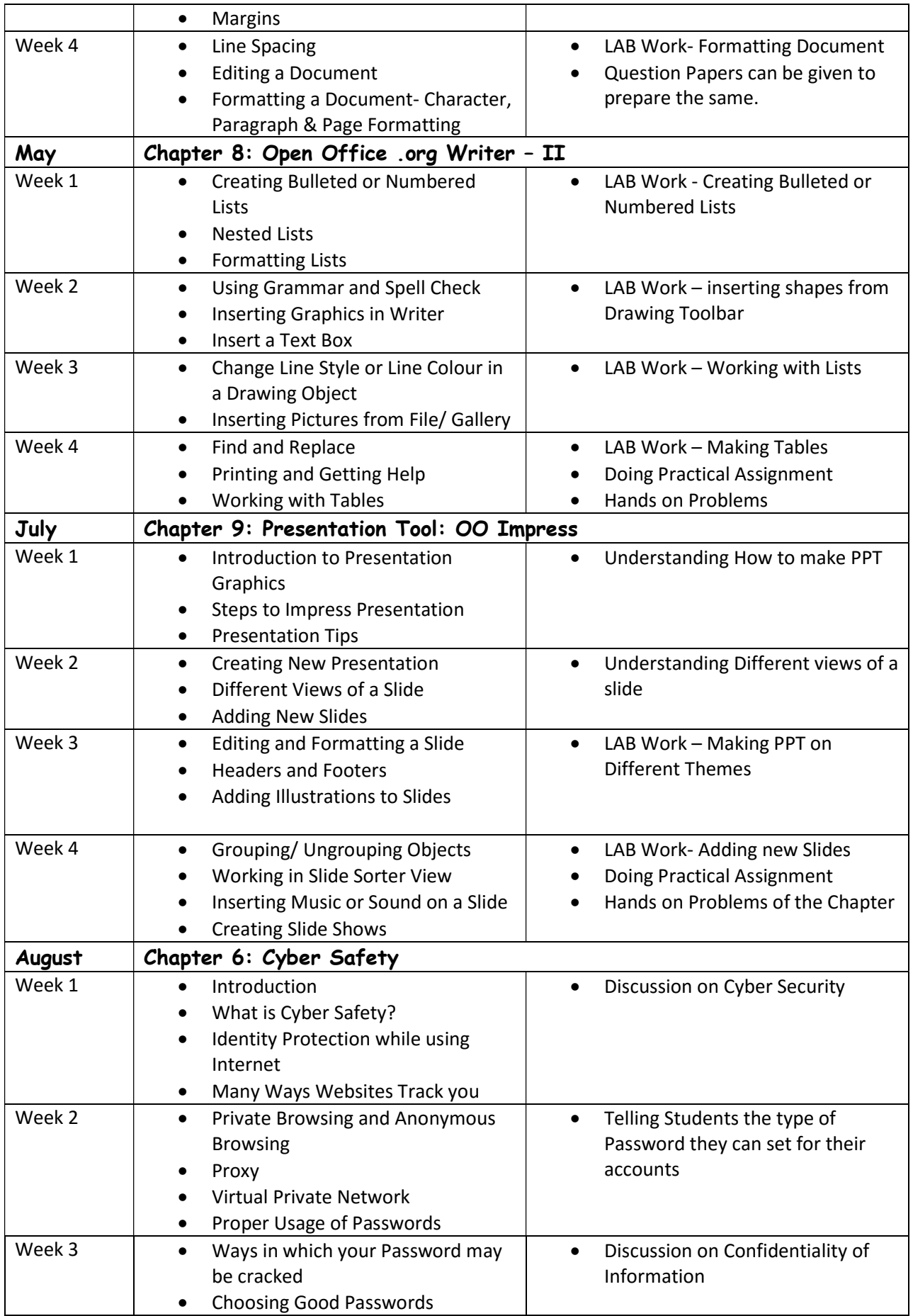

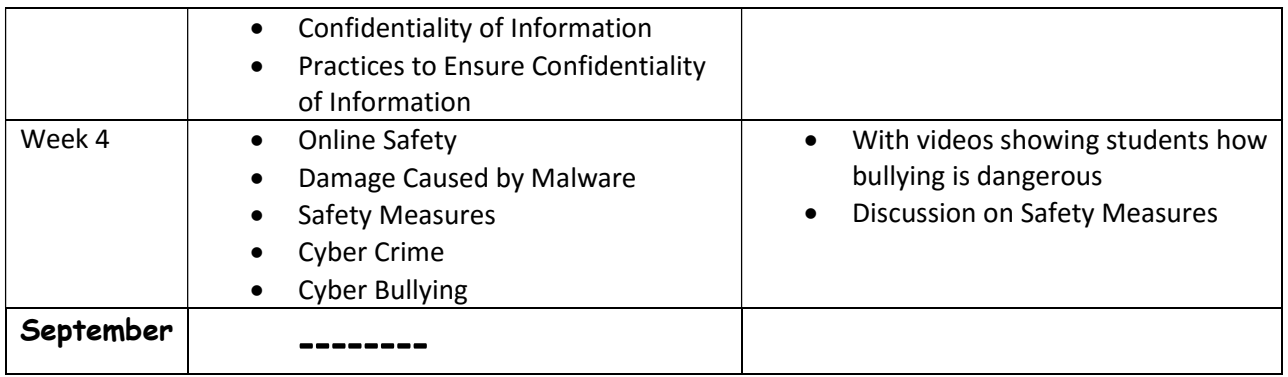

### Term 2

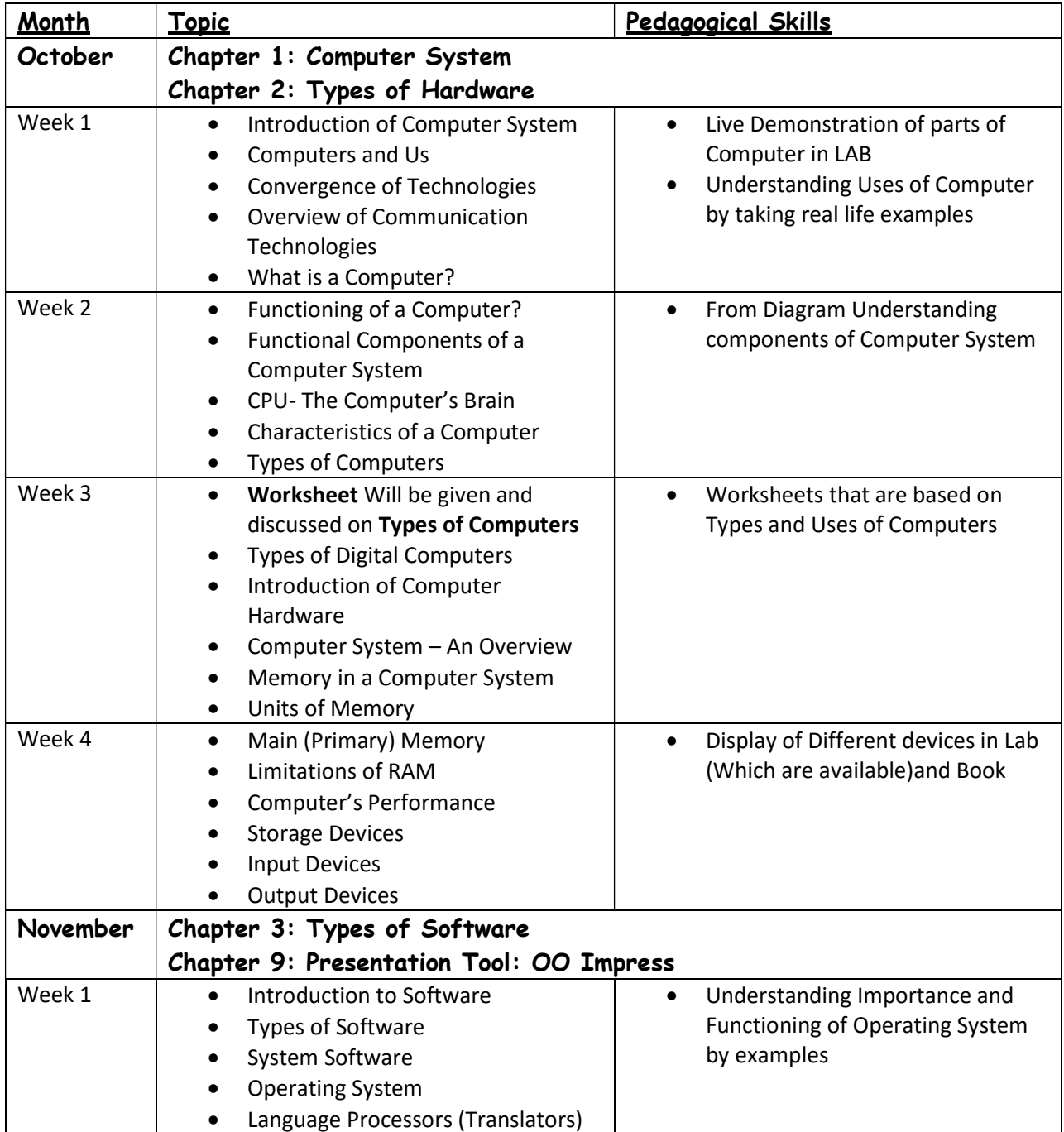

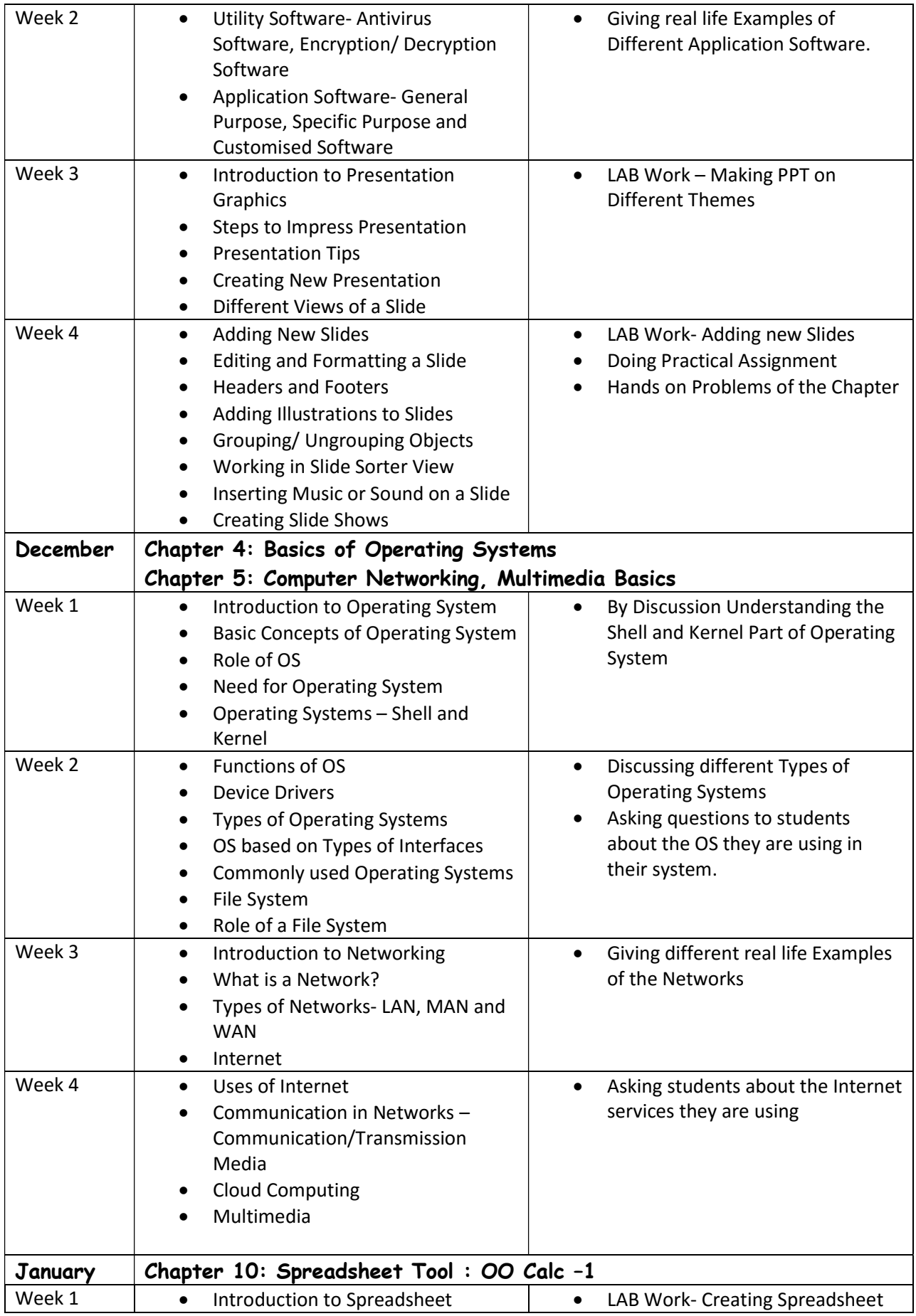

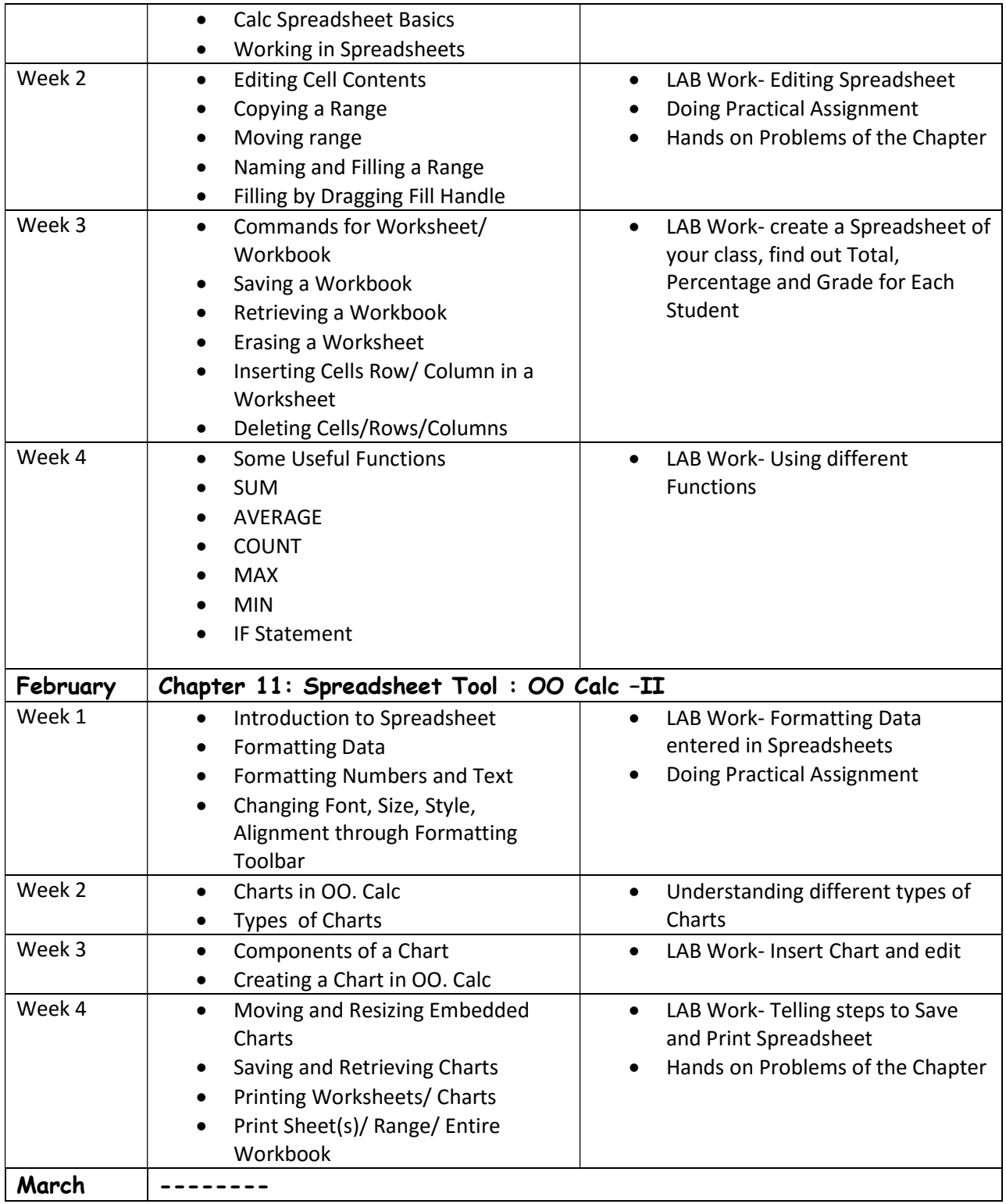

### Science

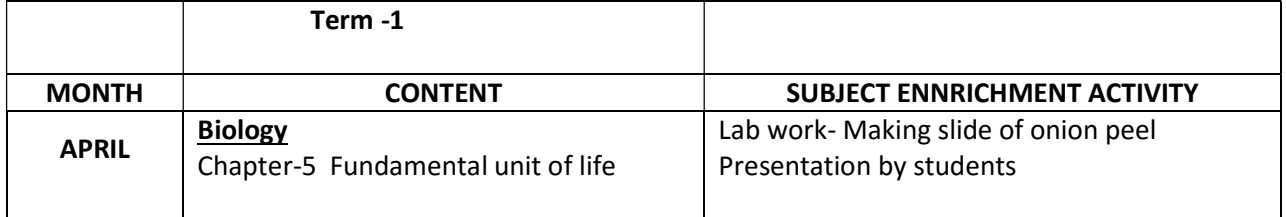

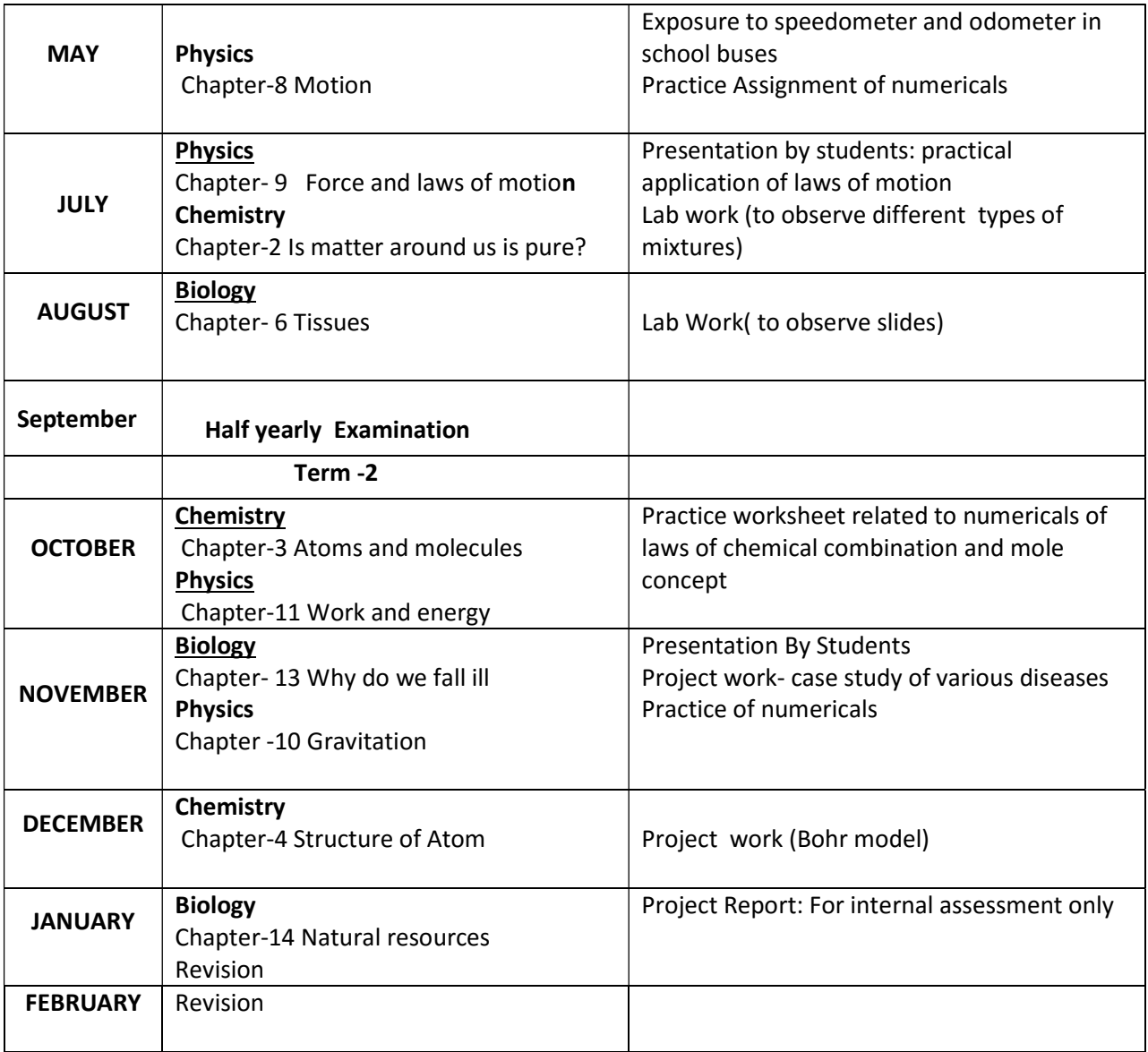